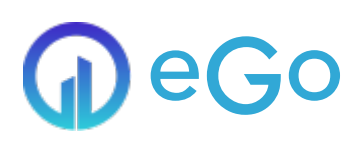

# Website-instellingen

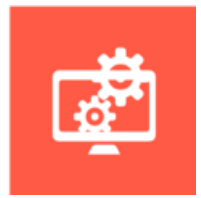

Vanuit deze website instellingen module beheer je alle belangrijke instellingen van je website. Stel de Social Media kanalen hier bijvoorbeeld in of het emailadres van waaruit de mails van je website verstuurd worden. Dit is tevens het configuratiescherm van jouw website.

**Nuttige extra's:**

- Centraal beheer van de belangrijkste instellingen
- Menu's voor header en footer
- Website lay-out (kleuren, logo, standaard afbeeldingen, achtergronden, enz.)
- Standaard pagina lay-outs voor beschikbare pagina's instellen
- Lettertypes (Google Fonts) toevoegen en beheren
- Social mediakanalen toevoegen en beheren
- Standaard e-mailadres instellen van waaruit emails gestuurd zullen worden

## *<u>OContact</u>*

### [Serviceteam](https://ego-support.tobania.be/serviceteam-tobania)

#### Corda Campus - Gebouw I

Kempische steenweg 311 bus 6.02 3500 Hasselt

#### $+32 11 301 436$  $+32 11 301 436$  $+32 11 301 436$  $\circ$

 $\delta$   $\Box$  [public@tobania.be](mailto:public@tobania.be) <https://public.tobania.be/>

Openingsuren

Vandaag open van 09:00 tot 17:00 Morgen open van 09:00 tot 17:00 Alle [informatie](https://ego-support.tobania.be/serviceteam-tobania)